## **Info Pladesemapesga**

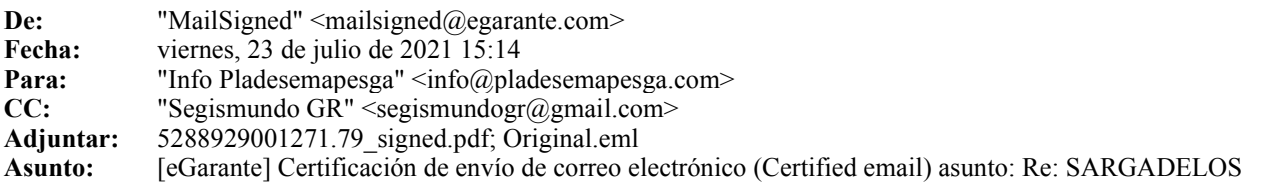

## eGarante

testigo online

## **Certificación de envío de correo electrónico**

English version below

Estimado Sr./Sra.:

**info@pladesemapesga.com** ha solicitado a eGarante actuar como testigo del envío del correo electrónico con el asunto: Re: SARGADELOS

Adjuntamos en este correo un documento en pdf firmado electrónicamente con la certificación de dicho envío. Esta certificación es entregada tanto al emisor como a todos los destinatarios del correo: "Segismundo GR" <segismundogr@gmail.com>,

La primera página de la certificación contiene las características esenciales del envío y a partir de la página 2 encontrará la transcripción exacta y fiel de la información intercambiada por los servidores de correo electrónico con la que se puede reconstruir el mensaje original.

Para facilitar la correspondencia de la certificación con el correo que la ha originado hemos adjuntado una copia del mensaje original a este correo en formato .eml que puede ser leída con el programa de correo electrónico gratuito Mozilla Thunderbird

En caso de que necesite verificar la validez de la firma de nuestra certificación o reconstruir el correo original a partir de la misma, puede consultar el procedimiento en la siguiente página de nuestra web: Revisión de la certificación de eGarante y reconstrucción del contenido original

Puede encontrar más información sobre nuestros servicios en el siguiente apartado de nuestra web: he recibido un correo certificado de eGarante

Dear Sir/Madam:

**info@pladesemapesga.com** has asked eGarante to participate as a witness of the email with the following subject: Re: SARGADELOS

Please find attached an electronically signed pdf with a **certificate that proves the email**This certificate has been sent to the the sender and recipients with the following addresses: "Segismundo GR" <segismundogr@gmail.com>,

The first page of the pdf shows key information of the email. Starting at page 2, you will find a litteral transcript of the information exchanged by the mail servers. This transcript allows for the reconstruction of your original message.

To facilitate the matching of this certificate with the original message, we have attached a copy of the original message in .eml format which can be opened with Mozilla Thunderbird, a free desktop email application.

Should you require information on how to recreate the original email from the certificate, please visit the following link to our website: Check the validity and contents of eGarante's email

You can find more information on our services in the following section of our website: I have recieved a certified email from eGarante

Le informamos de que en eGarante seguimos las máximas medidas de seguridad y confidencialidad, borrando todos los documentos enviados a las partes y guardando únicamente la información necesaria para poder justificar la prestación del servicio. Por tanto, le recomendamos que guarde la certificación en pdf para su futuro uso. Asimismo, cumplimos la LOPD y la LSSI.

Salvo que usted sea cliente de eGarante, sus datos NO han sido grabados en un fichero para tratamiento, puesto que toda la información ha sido borrada. únicamente conservamos referencias de la certificación de este correo con una transformación cifrada de los correos electrónicos participantes en la conversación y el asunto.

Puede ejercitar los derechos de acceso y rectificación de datos mandando un correo adjuntando una copia de su DNI a lopd@egarante.com